## **Linux**

Quelques astuces usuelles pour Linux (ça me sert aussi de mémoire secondaire )

- [Gestion du matériel](https://wiki.drouard.eu/pub_zone/linux/materiel)
- $\cdot$  cat  $>$  file  $<<$  EOF

From: <https://wiki.drouard.eu/> - **Vim Online ;)**

Permanent link: **[https://wiki.drouard.eu/pub\\_zone/linux?rev=1407615140](https://wiki.drouard.eu/pub_zone/linux?rev=1407615140)**

Last update: **20:12 09/08/2014**

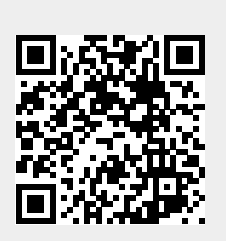